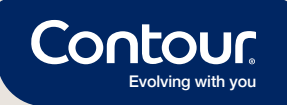

## Enostaven in hiter način za delitev vaših rezultatov izmerjenih vrednosti glukoze

Postanite uporabnik aplikacije CONTOUR®DIABETES in se na daljavo povežite s svojim zdravstvenim timom.\*

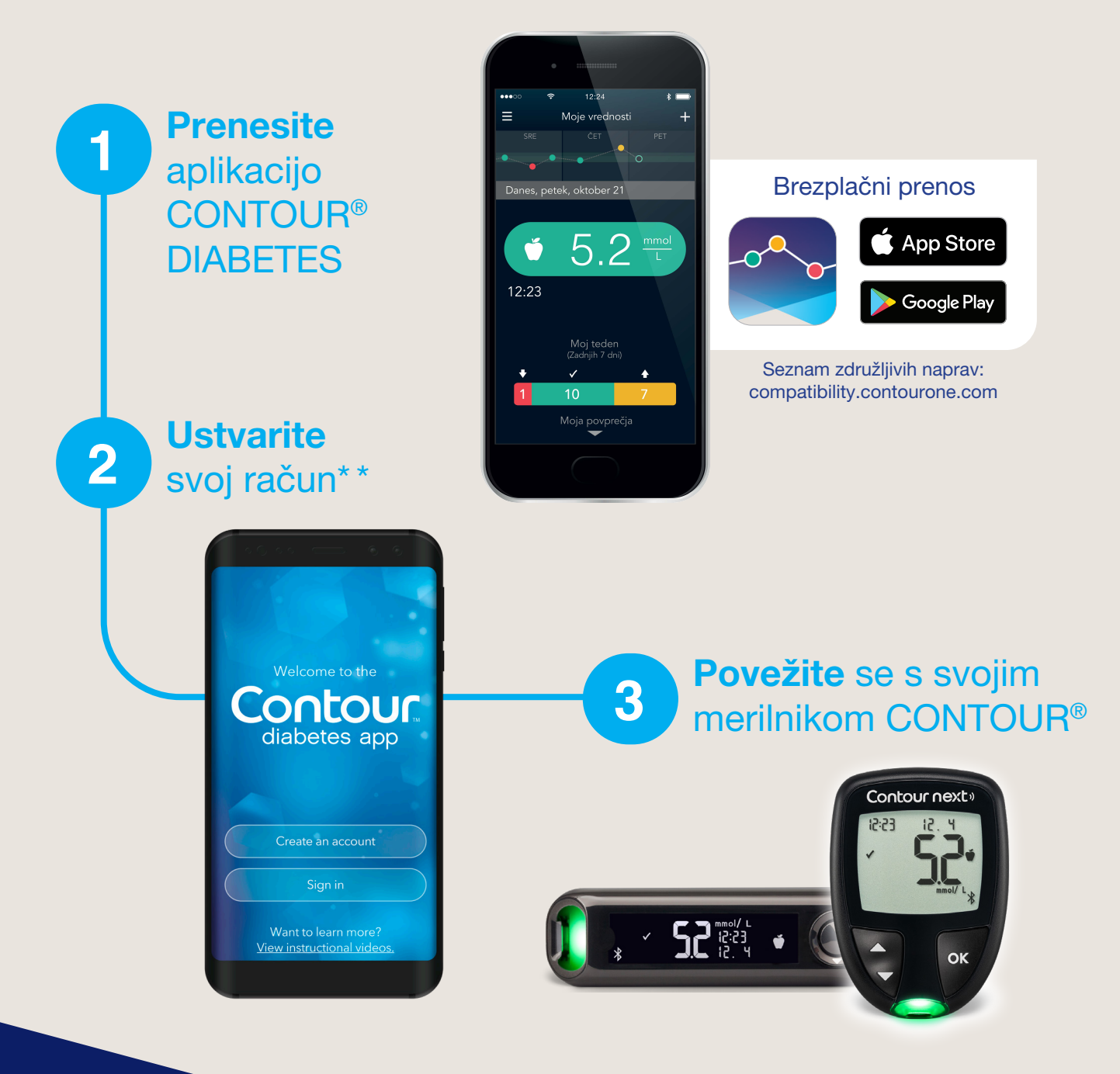

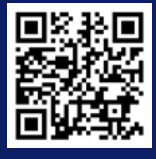

## Več informacij: www.zaloker-zaloker.si

\*Pacienti morajo biti registrirani v aplikaciji GlucoContro.online in oddati dovoljenje za delitev njihovih podatkov z zdravstvenim timom. \*\*Aplikacija je na voljo v slovenskem jeziku.

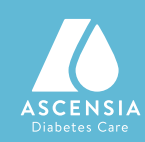

## **Enostavno omogočanje oddaljenega dostopa**

Počakajte na vabilo vašega zdravstvenega delavca.

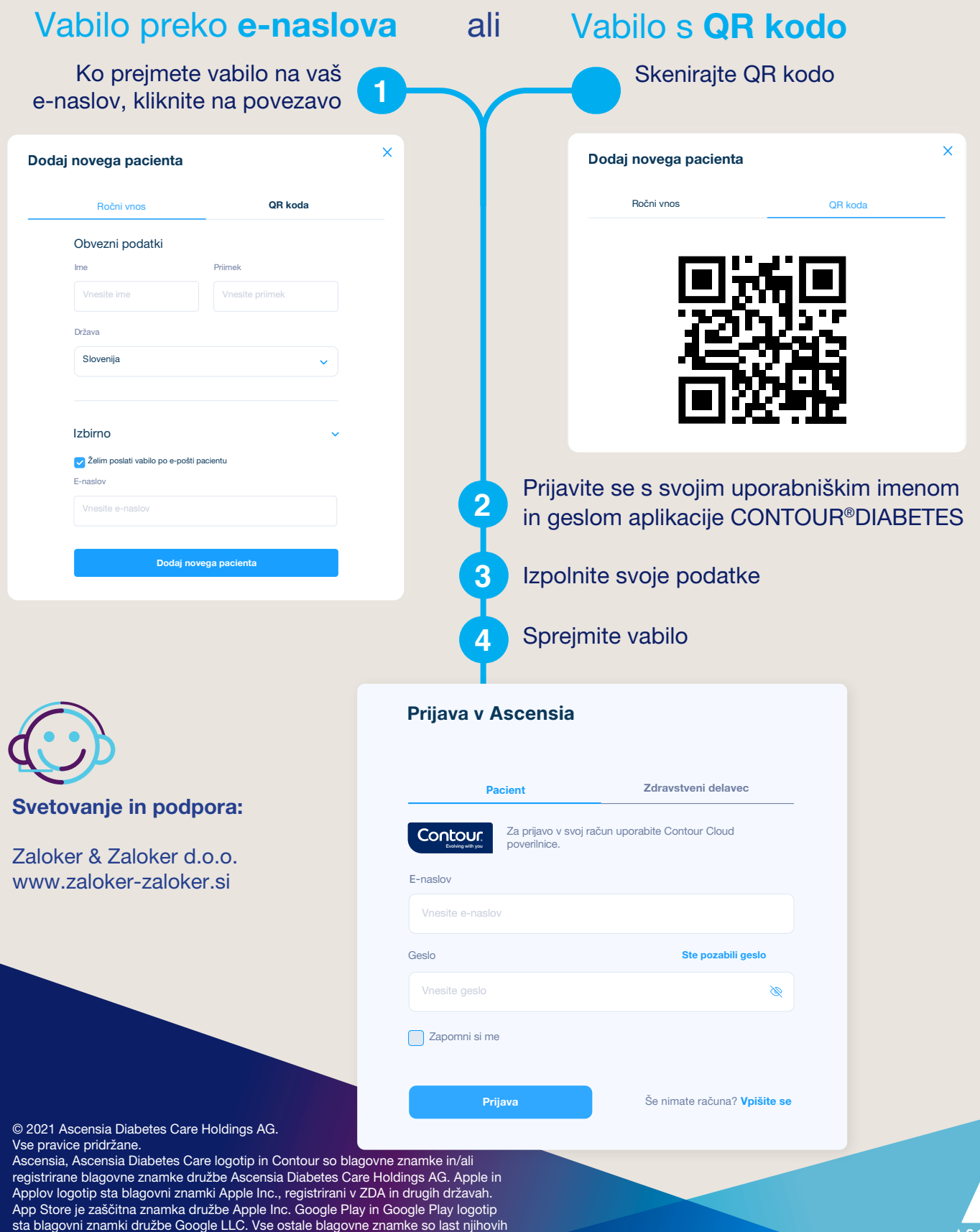

ASCENSIA

vnos ne smeta biti dovoljena. Datum priprave: Maj 2021. PP-GluCo-GBL-0006

lastnikov in se uporabljajo izključno za informativne namene. Vsakršna povezava ali